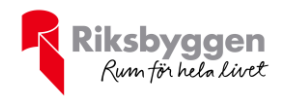

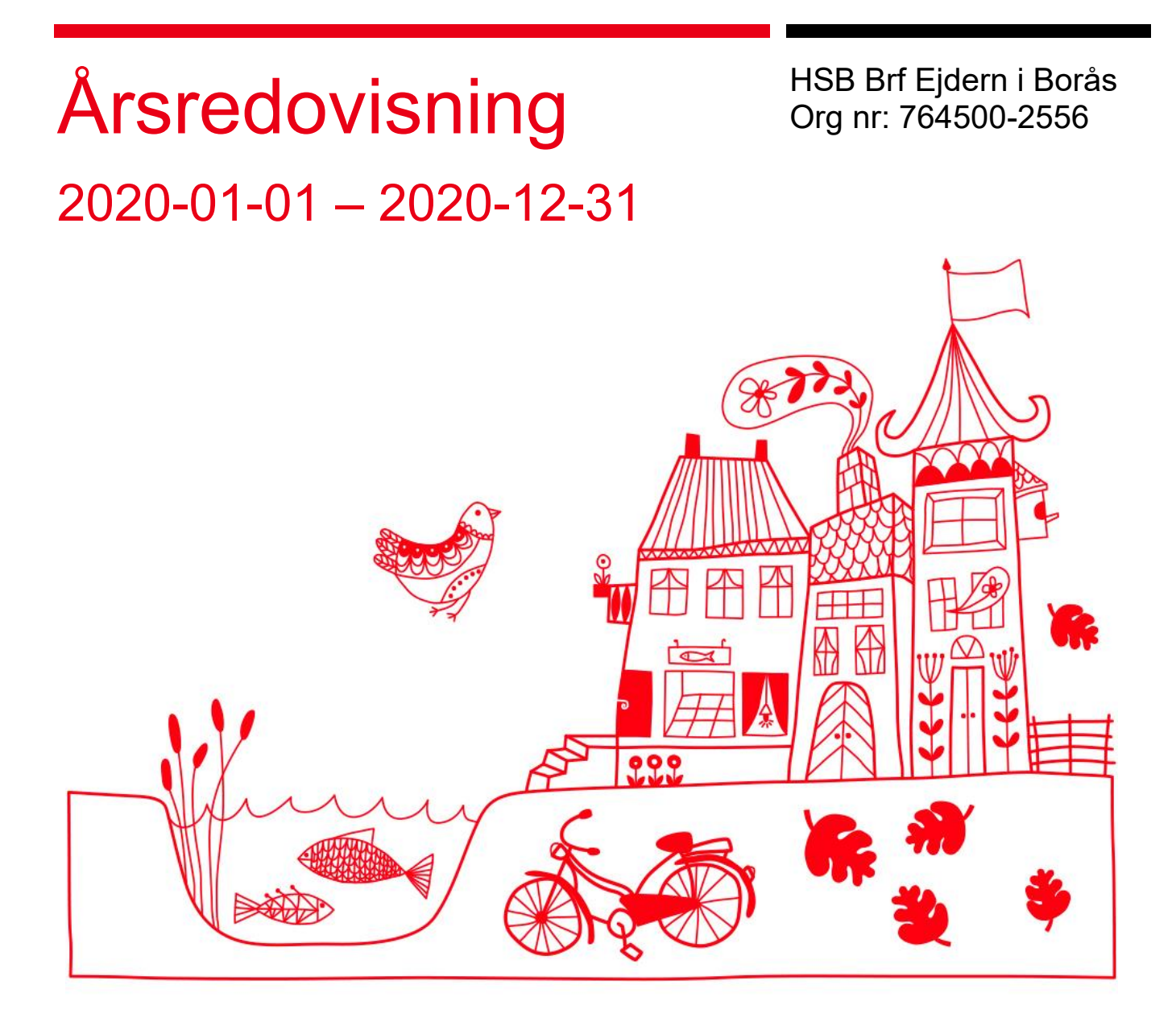

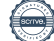

## Innehållsförteckning

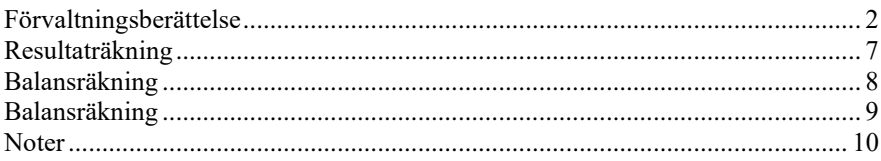

#### **Bilagor**

Att bo i BRF

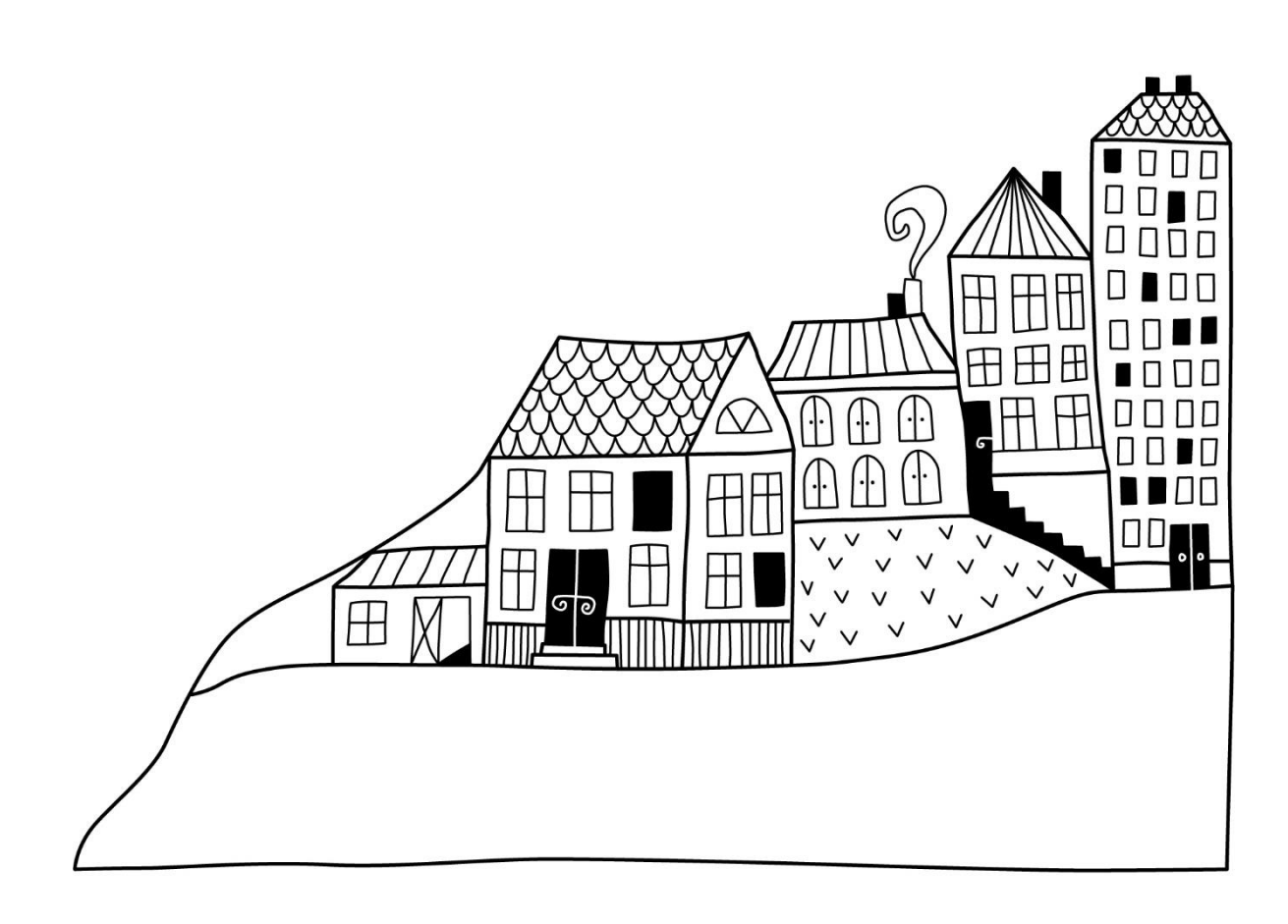

## <span id="page-3-0"></span>**Förvaltningsberättelse** *Styrelsen för HSB Brf Ejdern i Borås*

*får härmed avge årsredovisning för räkenskapsåret* 

*2020-01-01 till 2020-12-31* 

Beloppen i årsredovisningen anges i hela kronor om inte annat anges.

#### **Verksamheten**

#### **Allmänt om verksamheten**

Föreningen har till ändamål att främja medlemmarnas ekonomiska intressen genom att i föreningens hus, mot ersättning, till föreningens medlemmar upplåta bostadslägenheter för permanent boende om inte annat särskilt avtalats, och i förekommande fall lokaler, till nyttjande utan begränsning i tiden.

Föreningen har sitt säte i Borås Stad.

Föreningen är ett privatbostadsföretag enligt inkomstskattelagen (1999:1229) och utgör därmed en äkta bostadsrättsförening.

Årets resultat är lägre än föregående år p.g.a. högre avskrivningskostnader.

Föreningens likviditet har under året förändrats från 102% till 30%.

Kommande verksamhetsår har föreningen 1 lån som villkorsändras, dessa klassificeras i årsredovisningen som kortfristiga lån (enligt RevU-18).

Föreningens likviditet exklusive dessa kortfristiga lån (men inklusive nästa års amortering) har förändrats under året från 102% till 131%.

I resultatet ingår avskrivningar med 812 tkr, exkluderar man avskrivningarna blir resultatet 612 tkr. Avskrivningar påverkar inte föreningens likviditet.

#### **Fastighetsuppgifter**

Föreningen äger fastigheterna Ejdern 5 och Ejdern 9 i Borås bestående utav 54 st bostadsrätter och 2 st lokaler bebyggda 1988. Fastigheternas adress är Karlagatan 1-7, Stjärnsköldsgatan 4 och Tegnérgatan 8 i Borås Stad. Samtliga lägenheter är upplåtna med bostadsrätt. Fastigheterna har värdeår 1980.

Fastigheterna är fullvärdeförsäkrade i Länsförsäkringar Älvsborg. Hemförsäkring bekostas individuellt av bostadsrättsinnehavarna och bostadsrättstillägget ingår i föreningens fastighetsförsäkring.

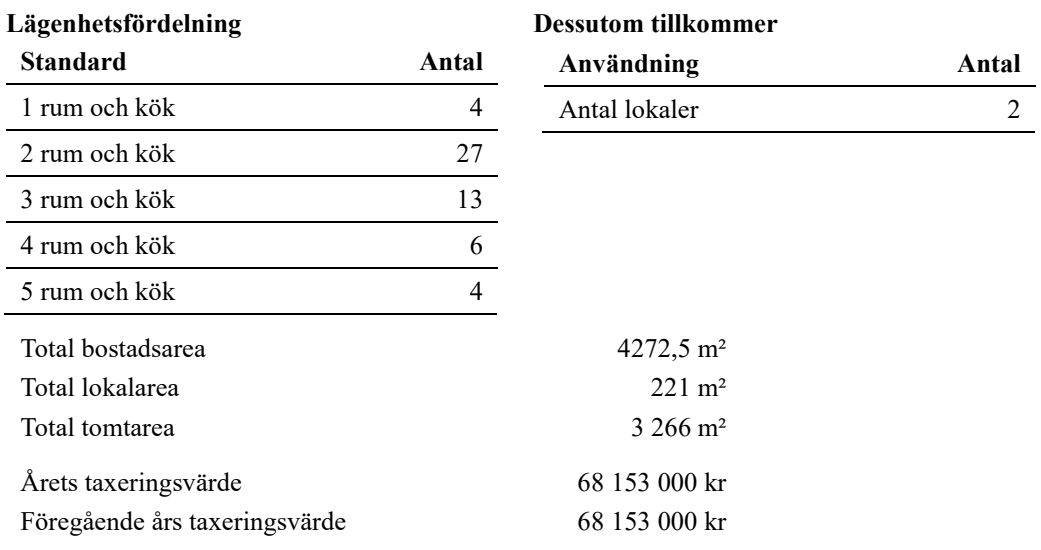

Riksbyggen har biträtt styrelsen med föreningens förvaltning enligt tecknat avtal.

#### **Föreningen har ingått följande avtal:**

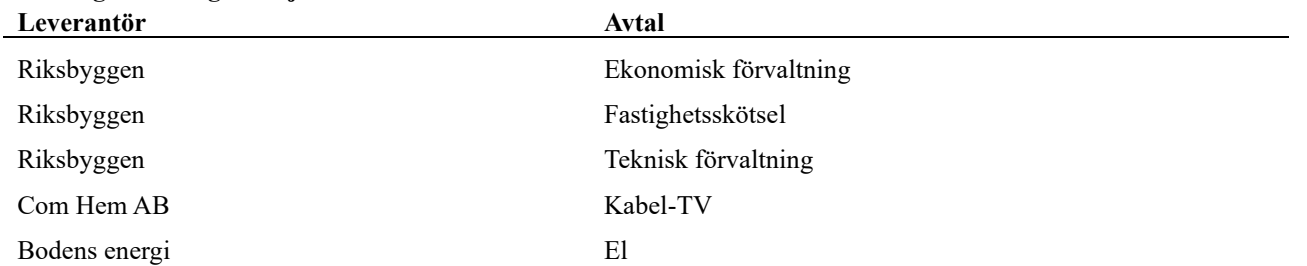

#### **Teknisk status**

**Årets reparationer och underhåll:** För att bevara föreningens hus i gott skick utförs löpande reparationer av uppkomna skador samt planerat underhåll av normala förslitningar. Föreningen har under verksamhetsåret utfört reparationer för 164 tkr och planerat underhåll för 0. Eventuella underhållskostnader specificeras i avsnittet "Årets utförda underhåll".

Föreningen tillämpar så kallad komponentavskrivning vilket innebär att underhåll som är ett utbyte av en komponent innebär att utgiften för ersättningskomponenten aktiveras och skrivs av enligt en fastställd komponentavskrivningsplan. Den ersatta komponentens anskaffningsvärde och ackumulerade avskrivningar tas bort ur balansräkningen.

**Underhållsplan:** Föreningens underhållsplan används för att kunna planera kommande underhåll tidsmässigt och kostnadsmässigt. Underhållsplanen används också för att beräkna storleken på det belopp som årligen bör sparas för att långsiktigt hålla sin fastighet i ett gott skick. Del av detta belopp ska reserveras (avsättas) till underhållsfonden enligt föreningens stadgar och resterande medel bör sparas för att finansiera utbyte av de komponenter föreningen skriver av i sina anläggningstillgångar.

För de närmaste 10 åren uppgår föreningens underhållskostnader till 8 369 tkr vilket motsvarar en årlig genomsnittlig kostnad på 836 tkr (186 kr/ m²). Av detta är 267 tkr/år är att betrakta som planerat underhåll och 569 tkr/år är att betrakta som ersättningsinvesteringar i de komponenter föreningens anläggningar består av. För de närmaste 30 åren uppgår föreningens underhållskostnader till 34 999 tkr vilket motsvarar en årlig genomsnittlig kostnad på 1 167 tkr (260 kr/ m²). Av detta är 143 tkr/år är att betrakta som planerat underhåll och 1 024 tkr/år är att betrakta som ersättningsinvesteringar i de komponenter föreningens anläggningar består av.

Reservering (avsättning) till underhållsfonden har för verksamhetsåret gjorts med 143 tkr (32 kr/m².), efter att hänsyn till komponenterna tagits.

För att se till föreningens långsiktiga underhållsbehov avseende även ersättningsinvesteringar i komponenterna, genomförs ett indirekt sparande genom amorteringar av föreningens lån, avskrivningar av fastighetens värde. Ett positivt kassaflöde kommer även på sikt att öka föreningens förmåga att finansiera ersättningsinvesteringar med egna medel.

#### **Föreningen har utfört respektive planerat att utföra nedanstående underhåll.**

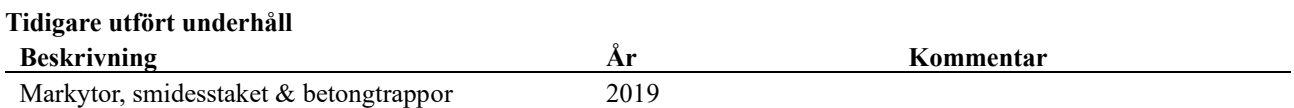

Efter senaste stämman och därpå följande konstituerande har styrelsen haft följande sammansättning

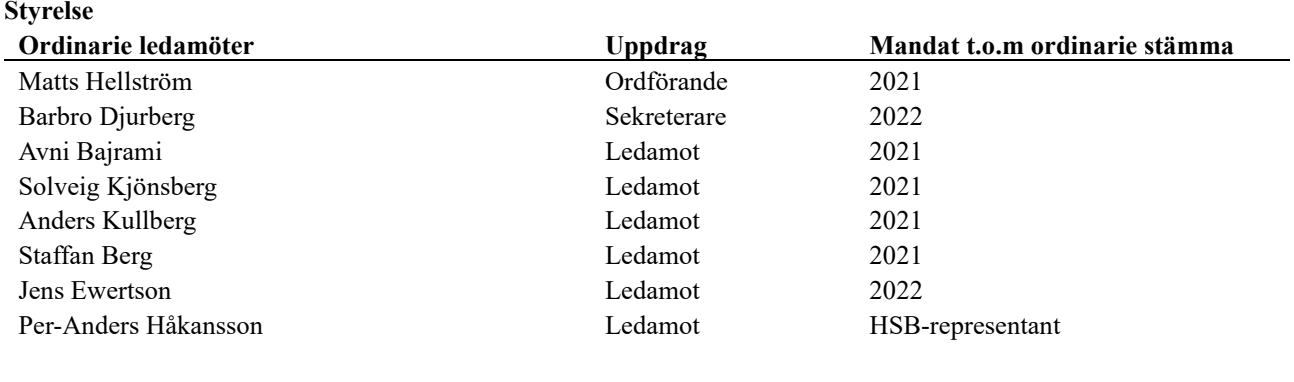

#### **Revisorer och övriga funktionärer**

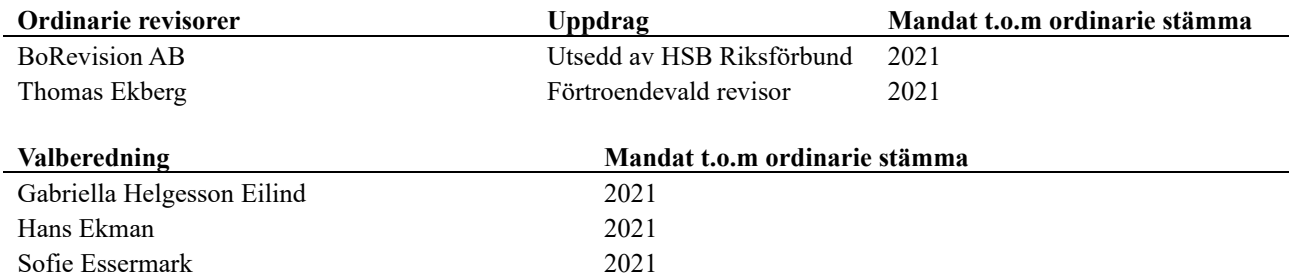

I tur att avgå ur styrelsen är Matts Hellström, Avni Bajrami, Solveig Kjönsberg, Anders Kullberg och Staffan Berg.

Föreningens tecknas av styrelsen, två i föreningen av ledamötena Barbro Djurberg, Solveig Kjönsberg och Matts Hellström.

#### **Väsentliga händelser under räkenskapsåret**

Under räkenskapsåret har föreningen genomfört större underhåll av hissar. Utöver detta har inga händelser inträffat som påverkar föreningens ekonomi på ett sätt som väsentligt skiljer sig från den normala verksamhetens påverkan på ekonomin. Efter att ha antagit budgeten för det kommande verksamhetsåret har styrelsen beslutat om att höja årsavgifterna med 2 % fr.o.m. 2021-07-01 för att kunna möta kommande underhålls- & driftkostnader.

#### **Ombyggnation lägenhet**

Föreningen påbörjade under 2016 ett ombyggnationsprojekt från hyreslokal till en bostadsrätt. Detta projekt har under föregående räkenskapsår ställts in och lokalen har istället åter rustats upp för uthyrnining till verksamhet. Detta färdigställdes under räkenskapsåret.

#### **Pågående arbete hissar**

Föreningen påbörjade under 2018 en renovering av hissar. Projektet färdigställdes under 2020. Föreningen har i samband med detta tagit ett nytt lån på 1 miljon kronor resterande delar av projektet har finsnsierats via föreningens kassa.

#### **Kassaflöde**

Föreningen har under året tagit ett nytt lån i samband med hiss renoveringarna, vilket genererat ett positivt kassaflöde under året som uppgått till 224 tkr. Utan det nya lånet hade kassaflödet under året varit negativt. Amortering har skett med 600 tkr under året vilket motsvarar en amorteringstakt om ca 46 år. Den planenliga amorteringen under 2021 är 600 tkr, vilket ger en amorteringstakt om ca 45 år.

#### **Medlemsinformation**

Vid räkenskapsårets början uppgick föreningens medlemsantal till 72 personer. Årets tillkommande medlemmar uppgår till 5 personer. Årets avgående medlemmar uppgår till 5 personer. Föreningens medlemsantal på bokslutsdagen uppgår till 72 personer.

Årsavgifterna 2020 uppgår i genomsnitt till 708 kr/m²/år.

Baserat på kontraktsdatum har under verksamhetsåret 4 överlåtelser av bostadsrätter skett (föregående år 3 st.)

### **Flerårsöversikt**

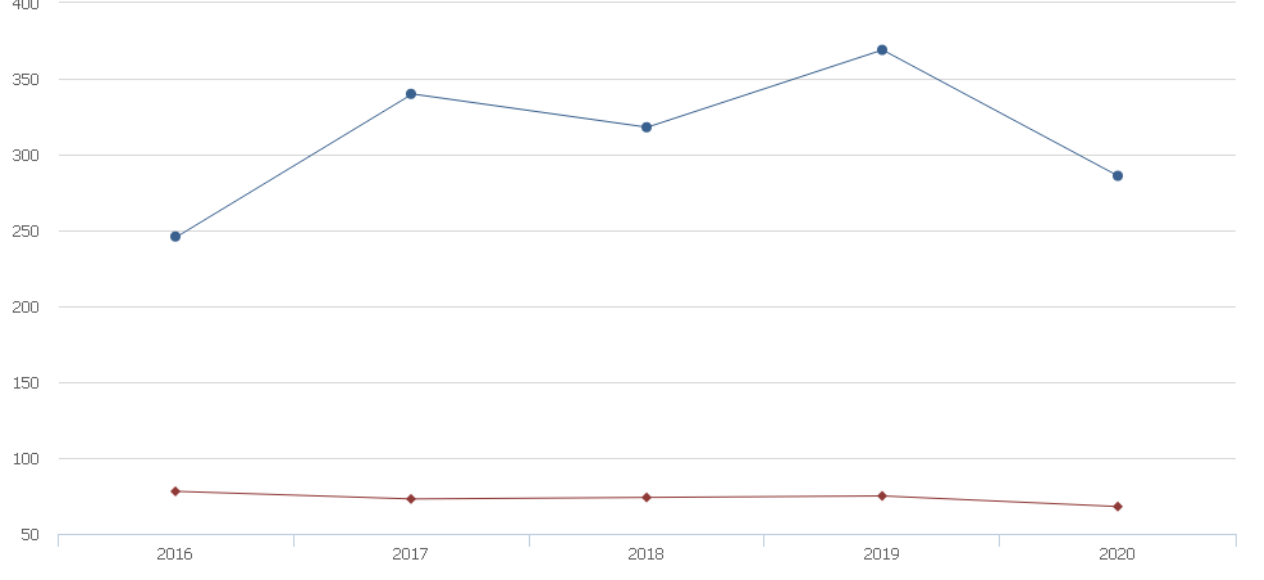

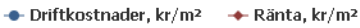

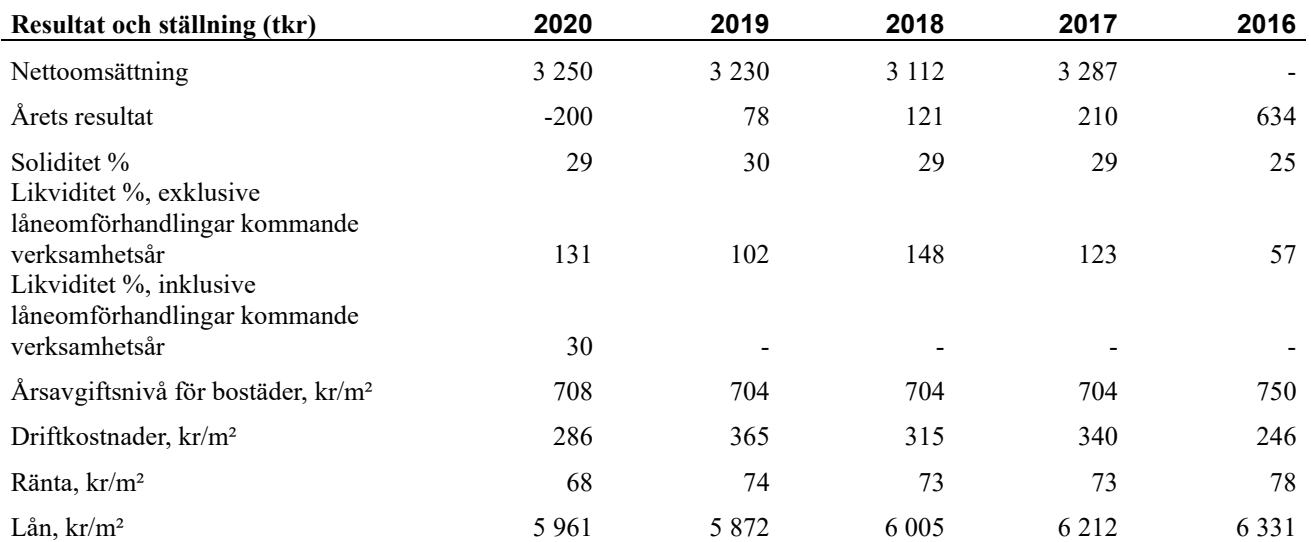

#### **Förklaring:**

**Resultat efter finansiella poster** (se resultaträkning).

**Soliditet** avser föreningens långsiktiga betalningsförmåga (eget kapital/totalt kapital).

**Likviditet** beskriver föreningens kortsiktiga betalningsförmåga (omsättningstillgångar/kortfristiga skulder).

**Årsavgiftsnivå för bostäder** är beräknat på bostadsarea 4272,5 kvm.

**Driftkostnader, kr/kvm** är beräknat på bostadsarea 4272,5 kvm & lokalarea 221 kvm.

**Räntekostnader, kr/kvm** är beräknat på bostadsarea 4272,5 kvm & lokalarea 221 kvm.

**Lån, kr/kvm** är beräknat på bostadsarea 4272,5 kvm & lokalarea 221 kvm.

### **Förändringar i eget kapital**

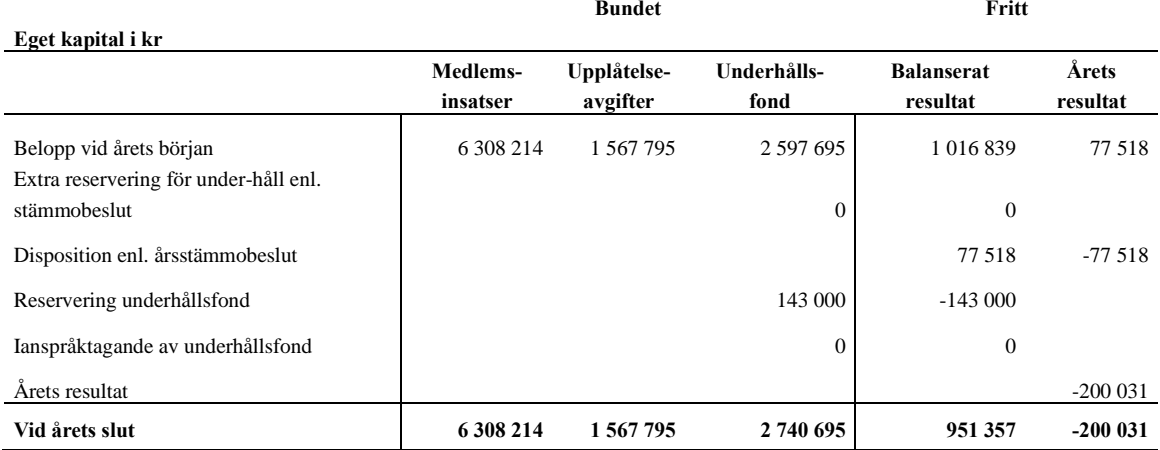

#### **Resultatdisposition**

**Till årsstämmans förfogande finns följande medel i kr**

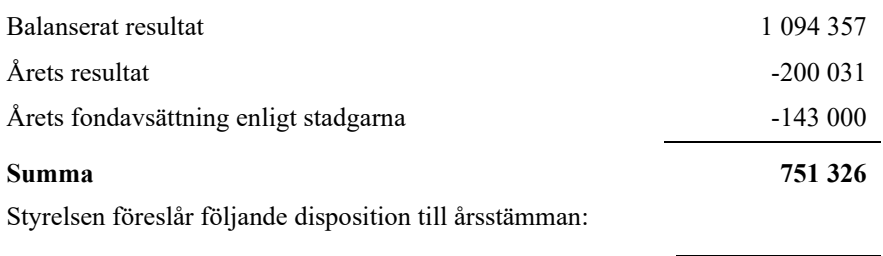

#### **Att balansera i ny räkning i kr 751 326**

Vad beträffar föreningens resultat och ställning i övrigt, hänvisas till efterföljande resultat- och balansräkning med tillhörande bokslutskommentarer.

# <span id="page-8-0"></span>**Resultaträkning**

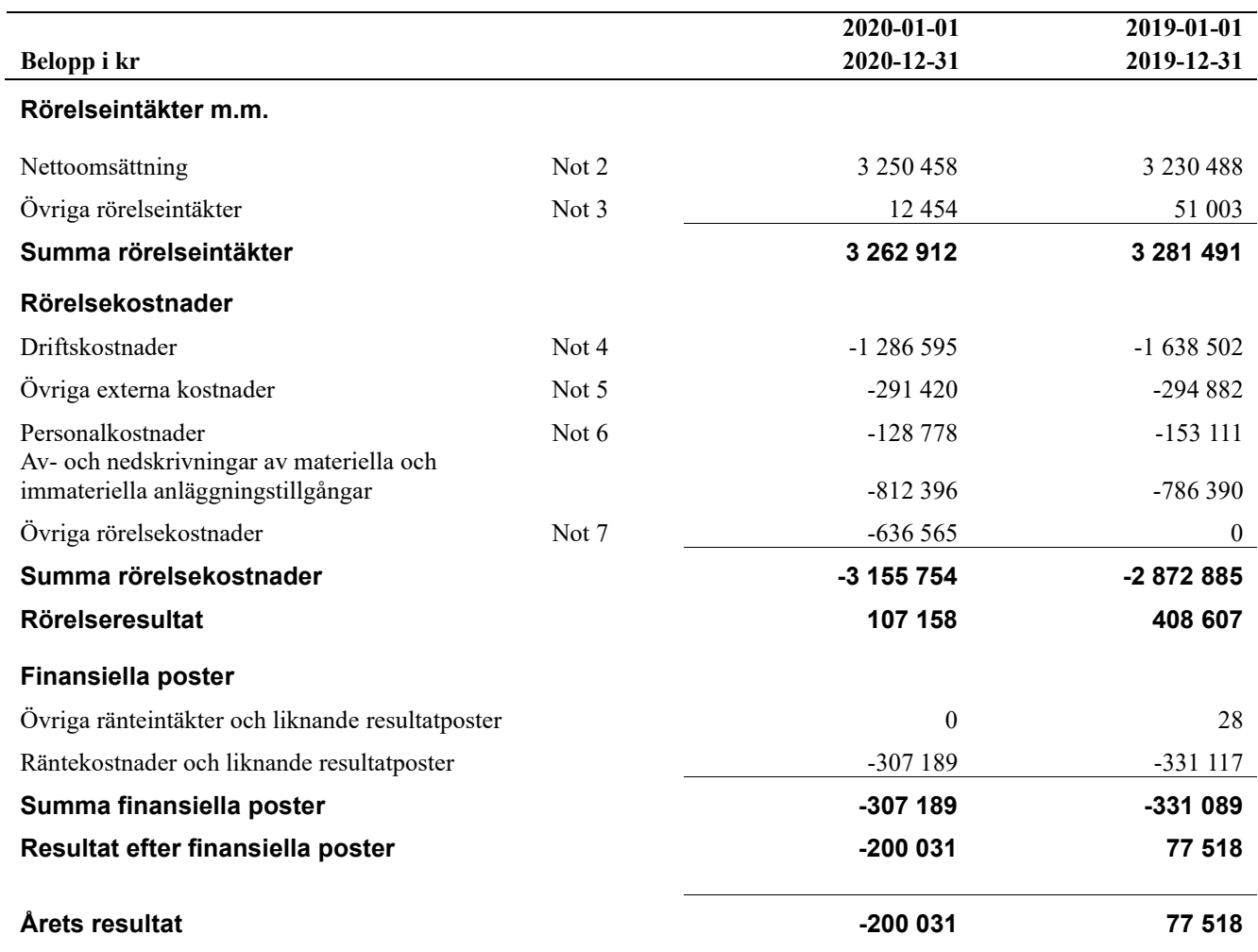

## <span id="page-9-0"></span>**Balansräkning**

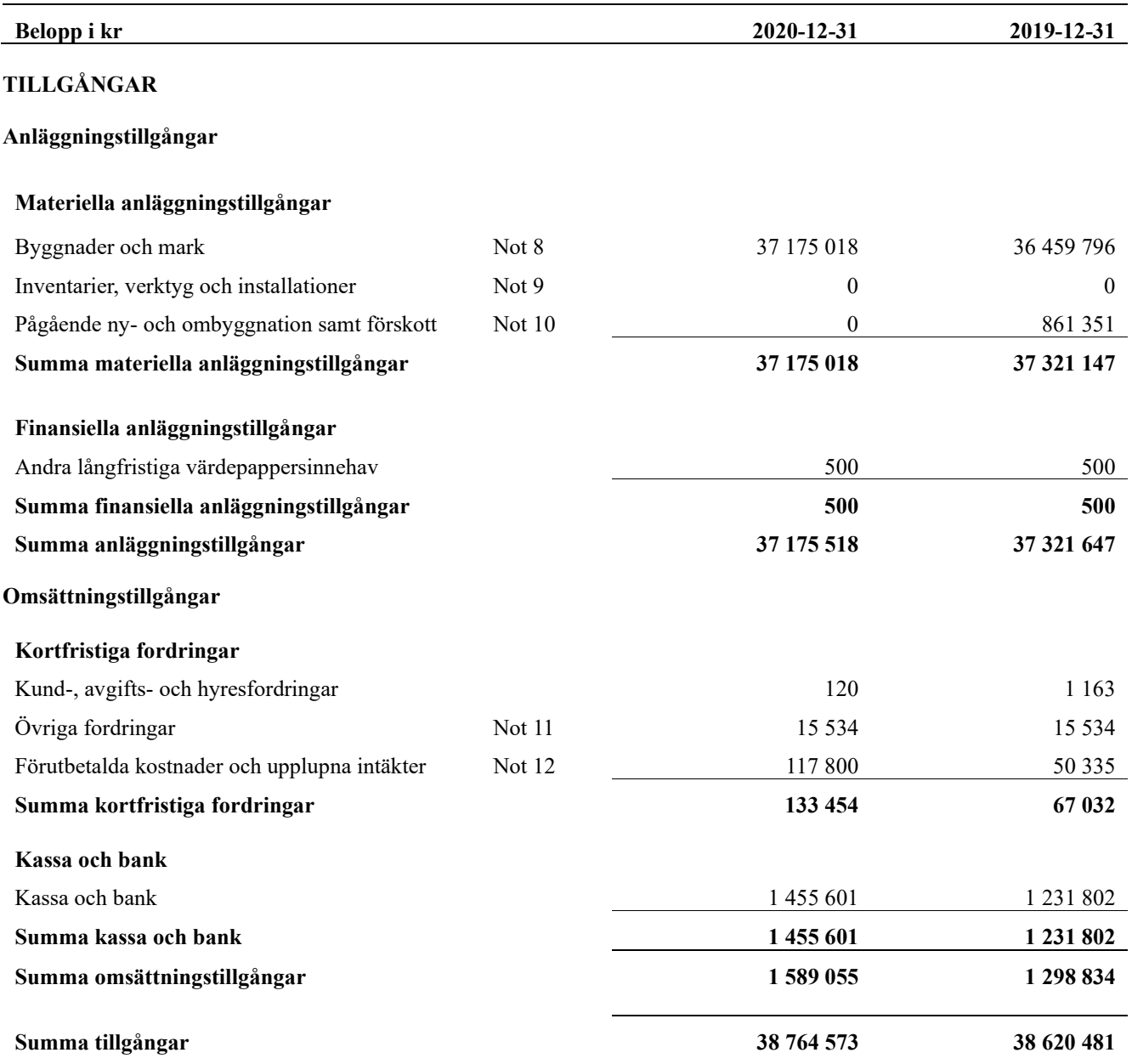

## <span id="page-10-0"></span>**Balansräkning**

![](_page_10_Picture_270.jpeg)

### <span id="page-11-0"></span>**Noter**

#### **Not 1 Allmänna redovisningsprinciper**

Årsredovisningen har upprättats enligt årsredovisningslagen och BFNAR 2012:1 (K3).

Redovisningsprinciperna är oförändrade i jämförelse med föregående år förutom den delen av föreningens långfristiga skulden som är föremål för omförhandling inom 12 månader från räkenskapsårets utgång. Dessa redovisas fr.o.m. 2020 som kortfristig skuld. Jämförelseåret siffror har inte räknats om.

#### **Redovisning av intäkter**

Årsavgifter och hyror aviseras i förskott men redovisas så att endast den del som belöper på räkenskapsåret redovisas som intäkt. Ränta och utdelning redovisas som en intäkt när det är sannolikt att föreningen kommer att få de ekonomiska fördelar som är förknippade med transaktionen samt att inkomsten kan beräknas på ett tillförlitligt sätt.

#### **Skatter och avgifter**

En bostadsrättsförening är i normalfallet inte föremål för inkomstbeskattning.

#### **Pågående ombyggnad**

I förekommande fall redovisas ny-, till- eller ombyggnad som pågående i balansräkningen till dess att arbetena färdigställts.

#### **Värderingsprinciper m.m.**

Tillgångar och skulder har värderats till anskaffningsvärden om inget annat anges nedan.

#### **Fordringar**

Fordringar har efter individuell värdering upptagits till belopp varmed de beräknas inflyta.

#### **Avskrivningsprinciper för anläggningstillgångar**

Avskrivningar enligt plan baseras på ursprungliga anskaffningsvärden och beräknad nyttjandeperiod. Nedskrivning sker vid bestående värdenedgång.

#### **Materiella anläggningstillgångar**

Materiella anläggningstillgångar redovisas som tillgång i balansräkningen när det på basis av tillgänglig information är sannolikt att den framtida ekonomiska nyttan som är förknippad med innehavet tillfaller föreningen och att anskaffningsvärdet för tillgången kan beräknas på ett tillförlitligt sätt

#### **Avskrivningstider för anläggningstillgångar**

![](_page_11_Picture_226.jpeg)

Markvärdet är inte föremål för avskrivningar

Beloppen i årsredovisningen anges i hela kronor om inte annat anges.

#### **Not 2 Nettoomsättning**

![](_page_12_Picture_349.jpeg)

#### **Not 3 Övriga rörelseintäkter**

![](_page_12_Picture_350.jpeg)

#### **Not 4 Driftskostnader**

![](_page_12_Picture_351.jpeg)

#### **Not 5 Övriga externa kostnader**

![](_page_13_Picture_262.jpeg)

#### **Not 6 Personalkostnader**

![](_page_13_Picture_263.jpeg)

Medelantalet anställda har under året varit 0 personer.

#### **Not 7 Övriga rörelsekostnader**

![](_page_13_Picture_264.jpeg)

#### **Not 8 Byggnader och mark**

Anskaffningsvärden

![](_page_14_Picture_389.jpeg)

#### **Not 9 Inventarier, verktyg och installationer**

Anskaffningsvärden

![](_page_15_Picture_257.jpeg)

#### **Not 10 Pågående ny- och ombyggnation samt förskott**

![](_page_15_Picture_258.jpeg)

#### **Not 11 Övriga fordringar**

![](_page_15_Picture_259.jpeg)

#### **Not 12 Förutbetalda kostnader och upplupna intäkter**

![](_page_15_Picture_260.jpeg)

#### **Not 13 Övriga skulder till kreditinstitut**

![](_page_16_Picture_346.jpeg)

#### Tabellen nedan anges i hela kronor.

![](_page_16_Picture_347.jpeg)

#### \*Senast kända räntesatser

Under nästa verksamhetsår ska föreningen villkorsändra 1 antal lån som därför klassificeras som kortfristiga skulder.

Under nästa räkenskapsår ska föreningen amortera 4 690 000 kr varför den delen av skulden betraktas som kortfristig skuld. Av den långfristiga skulden förfaller 18 760 000 kr till betalning mellan 2 och 5 år efter balansdagen. Resterande skuld 3 335 248 kr förfaller till betalning senare än 5 år efter balansdagen.

#### **Not 14 Övriga skulder**

![](_page_16_Picture_348.jpeg)

#### **Not 15 Upplupna kostnader och förutbetalda intäkter**

![](_page_17_Picture_191.jpeg)

![](_page_17_Picture_192.jpeg)

#### **Not Eventualförpliktelser**

Föreningen har inte identifierat några eventualförpliktelser

#### **Not Väsentliga händelser efter räkenskapsårets utgång**

Sedan räkenskapsårets utgång har inga händelser, som i väsentlig grad påverkar föreningens ekonomiska ställning, inträffat.

### **Styrelsens underskrifter**

![](_page_18_Picture_117.jpeg)

BoRevision AB Arthur Kozak Extern revisor

Thomas Ekberg Förtroendevald revisor

## Att bo i BRF

En bostadsrättsförening är en ekonomisk förening där de boende tillsammans äger bostadsrättsföreningens byggnader och mark. Marken kan alternativt innehas med tomträtt. Som ägare till en bostadsrätt äger du rätten att bo i lägenheten. Tillsammans med övriga medlemmar i föreningen har du ansvar för fastigheten du bor i. Rättigheter och skyldigheter gentemot föreningen delas av de boende. Det unika med bostadsrätt är att man gemensamt bestämmer och tar ansvar för sin boendemiljö. Det här engagemanget skapar sammanhållning och trivsel, samtidigt som kostnaderna för t ex löpande skötsel, drift och underhåll kan hållas nere.

 Som boende i en bostadsrättsförening har du stora möjligheter att påverka ditt boende. På föreningsstämman kan du påverka de beslut som tas i föreningen. Där väljs också styrelse för bostadsrättsföreningen. Styrelsen har ett stort ansvar för föreningens operativa verksamhet och fastställer också årsavgiften så att den täcker föreningens kostnader. Du kan påverka vilka frågor som ska behandlas genom din rätt som medlem att lämna motioner till stämman. Alla motioner som lämnats in i tid behandlas av stämman. Alla medlemmar har rätt att motionera i frågor de vill att stämman ska behandla.

 Som bostadsrättshavare har man nyttjanderätt till sin bostad på obegränsadtid. Man har också vårdplikt av bostaden och ska på egen bekostnad hålla allt som finns inuti lägenheten i gott skick. Bostadsrätten kan säljas, ärvas eller överlåtas på samma sätt som andra tillgångar. En bostadsrättshavare bekostar själv sin hemförsäkring som bör kompletteras med ett s.k. bostadsrättstillägg, om inte detta tecknats kollektivt av föreningen. Bostadsrättstillägget omfattar det utökade underhållsansvaret som bostadsrättshavaren har enligt bostadsrättslagen och stadgarna.

#### **Riksbyggen förvaltar**

Riksbyggen arbetar på uppdrag av bostadsrättsföreningen med hela eller delar av fastighetsförvaltningen. Det är styrelsens som bestämmer vad som ska ingå i förvaltningsuppdraget. Riksbyggen är ett kooperativt folkrörelseföretag och en ekonomisk förening, med bostadsrättsföreningar och byggfackliga organisationer som största andelsägare. Riksbyggen utvecklar, bygger och förvaltar bostäder med huvudinriktning på bostadsrätter. Vi är ett serviceföretag som erbjuder bostadsrättsföreningar ett heltäckande förvaltningskoncept med ekonomisk förvaltning, teknisk förvaltning, fastighetsservice och fastighetsutveckling. Riksbyggen genomför också gemensamma upphandlingar av olika tjänster t. ex fastighetsel och försäkringar som de bostadsrättsföreningar som är kunder hos Riksbyggen kan nyttja. Riksbyggens verksamhet är i sin helhet kvalitets- och miljöcertifierade enligt ISO 9001 och ISO 14001. Certifikaten är utfärdade av ett oberoende certifieringsorgan eftersom vi tycker att det är viktigt att våra kunder tryggt kan förlita sig på att vi har den kapacitet och kunskap som krävs för att fullgöra våra åtagande. Vi arbetar också hela tiden aktivt för att minska vår påverkan på miljö.

Riksbyggen verkar för bostadsrätten som boendeform och för allas rätt till ett bra boende.

## HSB Brf Ejdern i Borås *Årsredovisningen är upprättad av*

*styrelsen för HSB Brf Ejdern i Borås i samarbete med Riksbyggen*

Riksbyggen arbetar på uppdrag från bostadsrättsföreningar och fastighetsbolag med ekonomisk förvaltning, teknisk förvaltning, fastighetsservice samt fastighetsutveckling.

Årsredovisningen är en handling som ger både långivare och köpare bra möjligheter att bedöma föreningens ekonomi. Spara därför alltid årsredovisningen.

FÖR MER INFORMATION: 0771-860 860 [www.riksbyggen.se](http://www.riksbyggen.se/)

![](_page_20_Picture_5.jpeg)

![](_page_20_Picture_7.jpeg)

### Verifikat

Transaktion 09222115557444247448

#### Dokument

Årsredovisning slutlig för signering Huvuddokument 21 sidor Startades 2021-03-25 16:43:38 CET (+0100) av Riksbyggen (R) Färdigställt 2021-03-30 14:53:47 CEST (+0200)

#### Initierare

Riksbyggen (R) Riksbyggen Org. nr 702001-7781 noreply@riksbyggen.se

#### Signerande parter

Avni Bajrami (AB) HSB Brf Ejdern i Borås (Ledamot) avni.bajrami@stubo.se

![](_page_21_Picture_8.jpeg)

Namnet som returnerades från svenskt BankID var "AVNI BAJRAMI" Signerade 2021-03-25 20:30:39 CET (+0100)

Staffan Berg (SB) HSB Brf Ejdern i Borås (Ledamot) staffan.anne.berg@telia.com

![](_page_21_Picture_11.jpeg)

Namnet som returnerades från svenskt BankID var "STAFFAN BERG" Signerade 2021-03-26 22:47:44 CET (+0100)

Jens Ewertson (JE) HSB Brf Ejdern i Borås (Ledamot) ewertsonjens@gmail.com

![](_page_21_Picture_15.jpeg)

Namnet som returnerades från svenskt BankID var "JENS EWERTSON" Signerade 2021-03-26 15:31:15 CET (+0100)

#### Anders Kullberg (AK1)

HSB Brf Ejdern i Borås (Ledamot) anders.kullberg@volvocars.com

![](_page_21_Picture_19.jpeg)

Namnet som returnerades från svenskt BankID var "ANDERS KULLBERG" Signerade 2021-03-26 08:58:23 CET (+0100)

Barbro Djurberg (BD) Solveig Kjönsberg (SK)

![](_page_21_Picture_22.jpeg)

### Verifikat

Transaktion 09222115557444247448

![](_page_22_Picture_2.jpeg)

Detta verifikat är utfärdat av Scrive. Information i kursiv stil är säkert verifierad av Scrive. Se de dolda bilagorna för mer information/bevis om detta dokument. Använd en PDF-läsare som t ex Adobe Reader som kan visa dolda bilagor för att se bilagorna. Observera att om dokumentet skrivs ut kan inte

![](_page_22_Picture_4.jpeg)

### Verifikat

Transaktion 09222115557444247448

integriteten i papperskopian bevisas enligt nedan och att en vanlig papperutskrift saknar innehållet i de dolda bilagorna. Den digitala signaturen (elektroniska förseglingen) säkerställer att integriteten av detta dokument, inklusive de dolda bilagorna, kan bevisas matematiskt och oberoende av Scrive. För er bekvämlighet tillhandahåller Scrive även en tjänst för att kontrollera dokumentets integritet automatiskt på: https://scrive.com/verify

![](_page_23_Picture_3.jpeg)